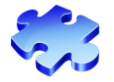

## **Scenario 1.4: Voucher - Cannot pull PO into Voucher / PO – Amount PO? – Page 1 of 1**

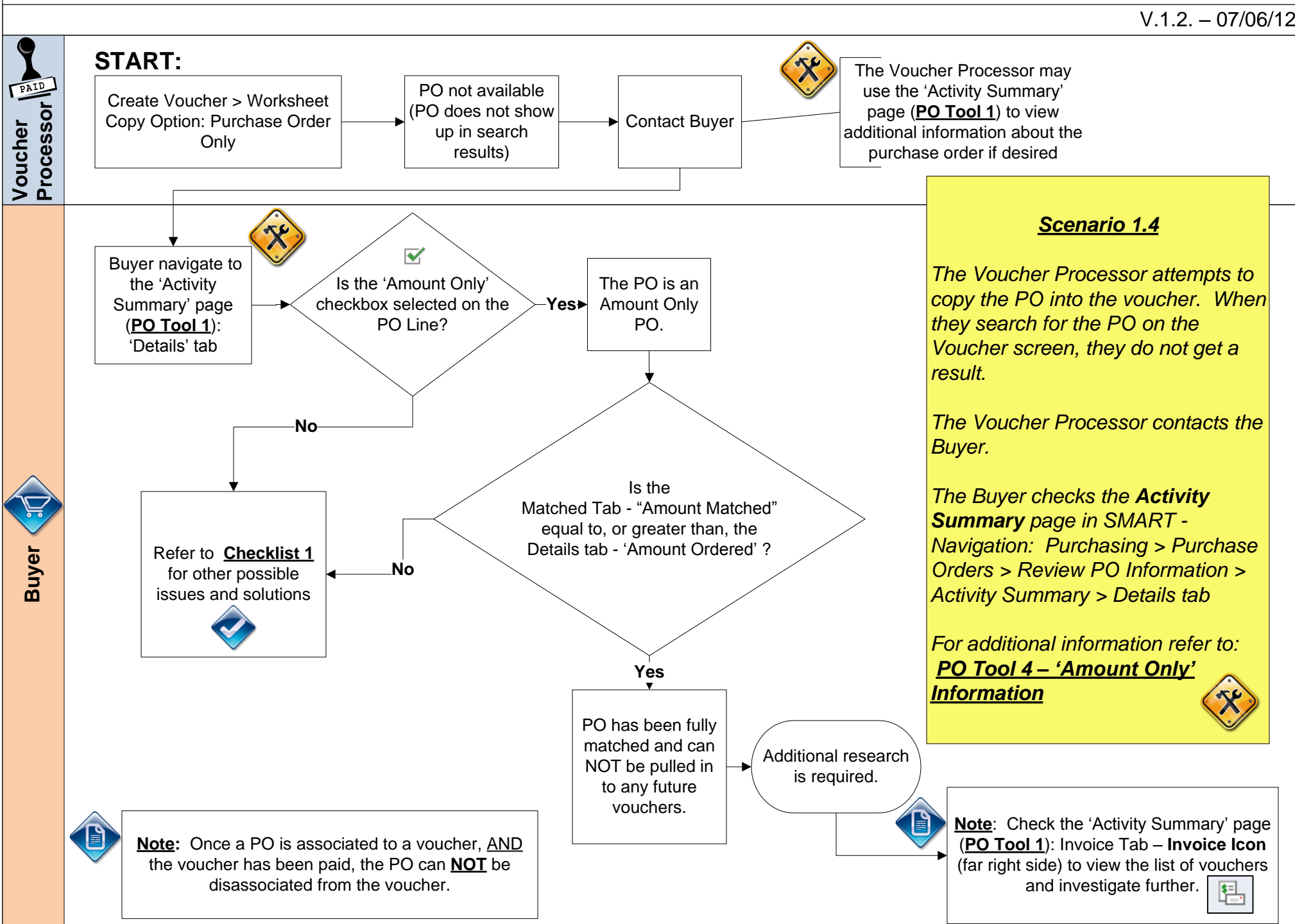